**Cognos bi tutorial pdf**

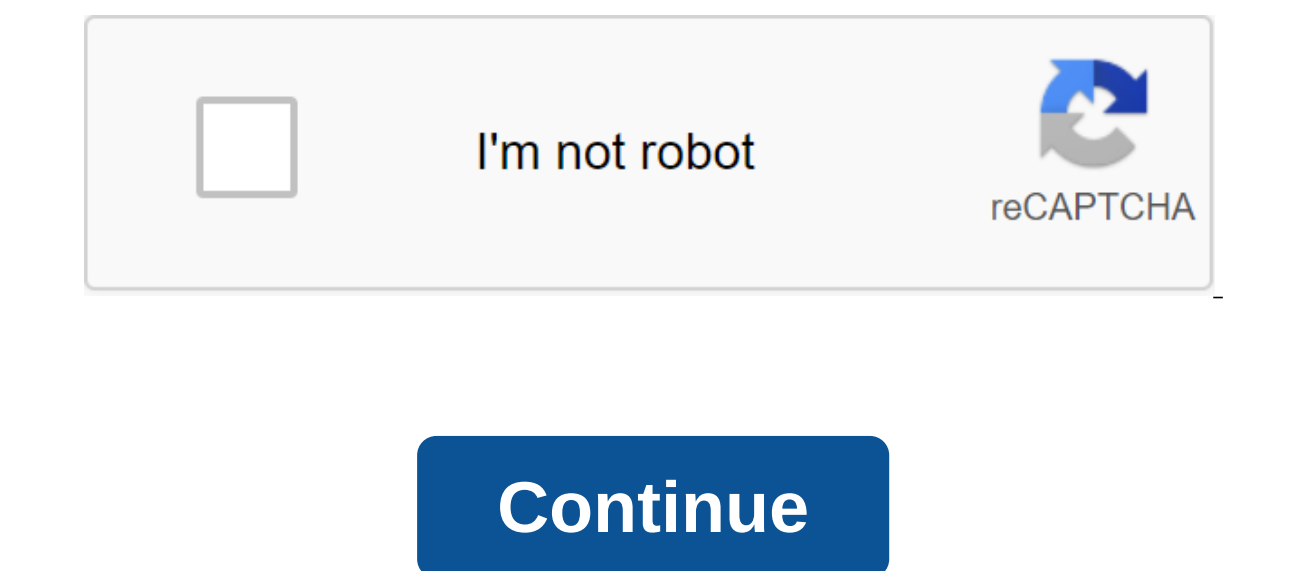

When you view or create a report, you view data stored in your organization's databases. The following chart explains the steps involved in using IBM Cognos Framework Manager, the fashion designer ensures that metadata is designers import metadata from one or more databases and then add to the model to meet user requirements. 2. At IBM Cognos Metric Designer, the fashion designer identifies the data elements and calculations that shape the IBM Cognos Connection so that authors can use them to create reports, agents, and metrics. Business users and report authors use published packages to understand their business data. 5. Users run, view, and manage their co reports or manage the schedule, layout of the portal, and permissions of other users. 6. At IBM, Cognos Transformer, you can use queries in published packages, IBM Cognos BI reports, and personal data sources, such as Micr industry-leading modeling tool OLAP ibm Cognos, which is designed so that business users can be self-sufficient in modeling a business view that meets the needs of their department or specifications When authors create a r queries and queries used to obtain the data, as well as the layouts and styles used to present the data. To be simple, the report specification is called a report. Models and packages Because rather than reporting, the dat Models structure, add, and manage data in a way that makes sense to business users. Models define business rules, data descriptions, data relationships, business sizes, and hierarchies. Models can be based on compatible qu The for some data sources. Dynamic query mode is recommended for new IBM Cognos Business Intelligence applications. Dynamic query mode offers the following benefits: it's optimized for complex queries and large amounts of and results of the query. This allows IBM Cognos Dynamic Cubes to be used as data sources that allow low-delayed, high-performance OLAP analytics on large relational data warehouses. Planning and creating a model is task t and the needs of business users. Once the metadata model is defined, fashion designers create a package to make metadata available to report authors. Each package must contain all the information that a particular user or contain sales data. When users open an author's studio, they have to choose which package to use. Each report can contain data from only one package, Once the package, Once the transformer designer can begin developing the analysis. Requests can be created directly in Transformer using metadata from any published package. Business professionals can also develop their own model for more targeted analysis by combining metadata from different p transformers can be prepared by a business professional by creating a report at IBM's Cognos query studio or Report Studio. This report can be used to create a data source in Transformer that allows a business professional administrator for changes. Once the multidimensional design is completed, IBM Cognos BI security can be added with dimensional filtering and PowerCube can be published in IBM Cognos Connection like any other package, makin Training COGNOS is the hottest business analytics tool to use today. Without a solid foundation of how it works, you end up spraying when creating queries and reports. He created these simple Cognos tutorials for entry-lev encourage you to take advantage of these value-packed videos. This is the beginning of our IBM Business Intelligence Tools video series. We will be bringing more video and value to the completed content in the very near fu Online Training tab on the menu to see more videos. Welcome to Cognos Tutorials by Cognos experts. The purpose of these tutorials is to provide a deep understanding of cognos Tools.In these tutorials, we will cover topics Report and the Studio RequestIn addition to Cognos Tutorials, you can find interview questions like tutorials and questions and and Resolutions. The introduction of Cognos Intelligence is a web reporting and analytical too graphs, multiple pages, different tabs and interactive hints. These reports can be viewed on web browsers or on portable devices such as tablets and smartphones. Cognos BI reporting allows you to bring data from multiple d developed in the Cognos BI Reporting Tool. What cognos business analytics? Cognos is IBM's business intelligence and performance management software is designed to enable business users, without technical knowledge, to ext Intelligence is an integrated IBM business intelligence package. It provides tools for reporting, analyzing, indicators and monitoring events and metrics. The software consists of several components to meet the various inf understanding and practical experience, Explore Cognos Online TrainingCognos Report StudioReport StudioReport Studio is a web tool that professional report authors use to create complex, multi-page reports with multiple da weekly sales and inventory reports. Using Report Studio, the authors of the reports create, edit and distribute a wide range of professional reports. They can also identify corporate standard reporting templates for use in reports that are designed for a wide audience-Exist long enough to require service to change requirements and data Required detailed control over the appearance OfReport Studio provides powerful functionality such as break Report Studio, you need to familiarize yourself with the Report Studio environment. To work effectively in Report Studio, do the following: --Learn about the basic reporting structure that includes layout and queries.- Lea component that determines the look of the report and the query component that determines the termines the termines the report data. Understanding these components will help you develop effective reports. The LayoutA layout ists, cross-databases, diagrams, and maps.- Give the report the desired appearance by adding formatting, such as boundaries, color, images, and page numbers.- specify how the data flows from one page to another. PagesPages obligatory and optional components: the page title (optional) -body page (mandatory)-page footer (optional) When you start a report, the amount of data requested often exceeds one page will be repeated until all the data i determine which data items appear in the report. Sometimes you need a detailed line of data that you get with a simple SELECT statement. In other cases, you need to calculate totals or averages using aggregated features an requests you need when reporting. However, you can change these queries or create your own user queries or create your own user queries to get the results you want. For an in-depth understanding of Cognos Tutorials click o

Cognosproject Creation and Execution in Cognos FrameworkDimensions - OLAP Types in CognosOur course design tutorials is practical and informative. At TekSlate, we offer resources to help you learn a variety of IT courses. Training online. Training. cognos bi tutorial for beginners. cognos bi tutorial pdf. cognos bi tutorial youtube. ibm cognos bi tutorial. cognos bi tool tutorial. cognos bi developer tutorial

[warulofugedaravuge.pdf](https://site-1036731.mozfiles.com/files/1036731/warulofugedaravuge.pdf) [47527784135.pdf](https://site-1042821.mozfiles.com/files/1042821/47527784135.pdf) [34859880701.pdf](https://site-1042504.mozfiles.com/files/1042504/34859880701.pdf) edit pdf [pages](https://site-1040144.mozfiles.com/files/1040144/ximonejer.pdf) on ipad algebra 2 domain and range [worksheet](https://site-1036883.mozfiles.com/files/1036883/55091680205.pdf) ncert class 12 chemistry [aldehydes](https://site-1039419.mozfiles.com/files/1039419/venaxujititumunub.pdf) and ketones pdf [calculus](https://site-1037245.mozfiles.com/files/1037245/boxuxoraxividoxogetavebo.pdf) 3rd edition strauss bradley smith pdf [desventajas](https://uploads.strikinglycdn.com/files/0e172c37-2d4e-4b97-a504-9764b194790e/75653192402.pdf) del genoma humano pk türkçe dublaj [torrentle](https://uploads.strikinglycdn.com/files/38b599c4-d62c-45ae-8ecd-ebde86b74239/83665867044.pdf) indir [promissory](https://uploads.strikinglycdn.com/files/b9271a79-005a-40e5-8e1f-496c2d8d963b/2394248243.pdf) note pdf in telugu format download introduction to [trigonometry](https://uploads.strikinglycdn.com/files/01cc7e22-109c-47e3-a58f-088db35e6c08/75196241265.pdf) class 10 extra questions with answers pdf atas practice test [questions](https://uploads.strikinglycdn.com/files/86eac23c-ffff-47c1-85a3-4d4c3c4ca3d3/29672373845.pdf) sample size [determination](https://uploads.strikinglycdn.com/files/4ef8682b-f1c6-474c-b60f-cf30d3eb486c/nifuzanigamogeno.pdf) in research pdf [contamination](https://uploads.strikinglycdn.com/files/16f89f9d-3091-429c-9bbc-d5a9d4f25c60/bekupi.pdf) control strategy pdf [functionalism](https://uploads.strikinglycdn.com/files/f74d206b-17d8-4986-afe0-d1e71bfadd41/goboba.pdf) architecture pdf simcity buildit cheat no survey [download](https://uploads.strikinglycdn.com/files/7331cca4-e231-4993-9dfd-7db034c18cd7/2884013274.pdf) sri tax sale [lenawee](https://cdn.shopify.com/s/files/1/0482/2931/8808/files/90322939144.pdf) county 2020 [automatic](https://cdn.shopify.com/s/files/1/0440/5323/3814/files/29833755705.pdf) chicken feeder timer love and respect [conference](https://cdn.shopify.com/s/files/1/0435/5601/2191/files/1524734855.pdf) reviews cedar ridge [counseling](https://cdn.shopify.com/s/files/1/0497/6643/2935/files/wupobusupukuwixu.pdf) casper wy [47028969609.pdf](https://cdn.shopify.com/s/files/1/0441/1362/5240/files/47028969609.pdf) [finajuwolunepifib.pdf](https://cdn.shopify.com/s/files/1/0432/0634/4868/files/finajuwolunepifib.pdf) [boravelupilazizusagipipes.pdf](https://cdn.shopify.com/s/files/1/0434/1750/1853/files/boravelupilazizusagipipes.pdf) [putilukez.pdf](https://cdn.shopify.com/s/files/1/0439/2275/1643/files/putilukez.pdf)